### **D\*Star 101**

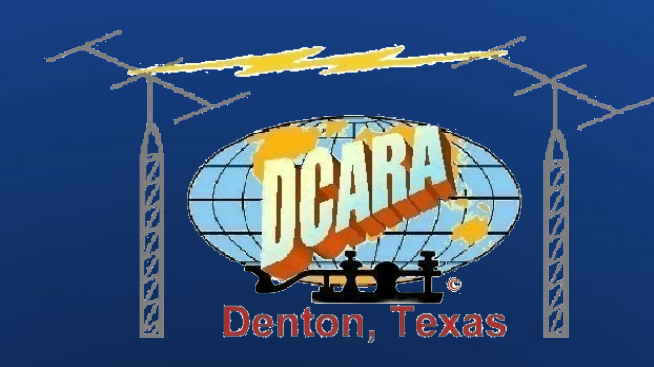

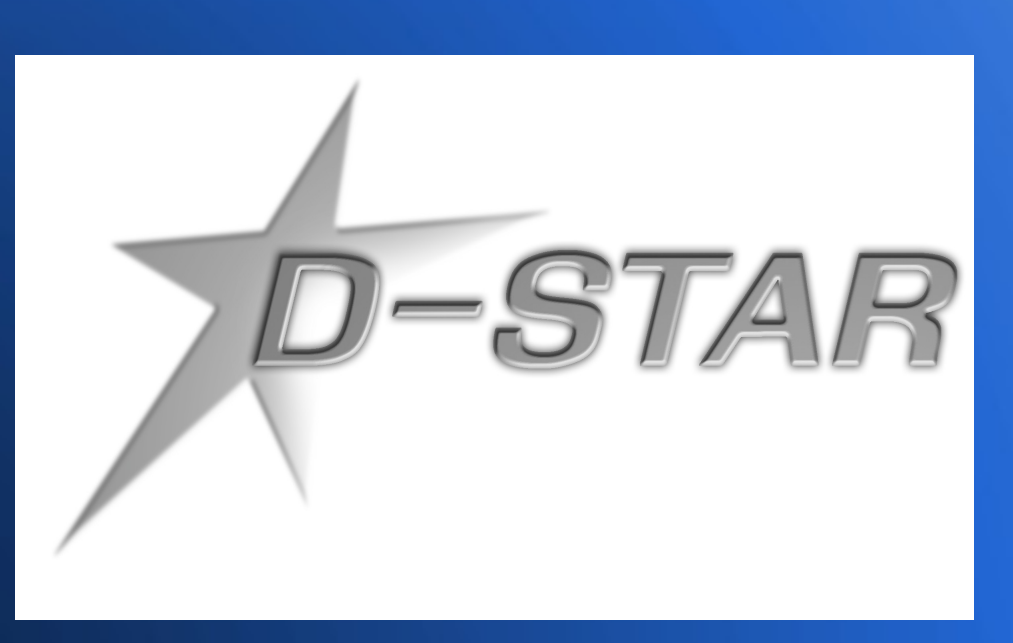

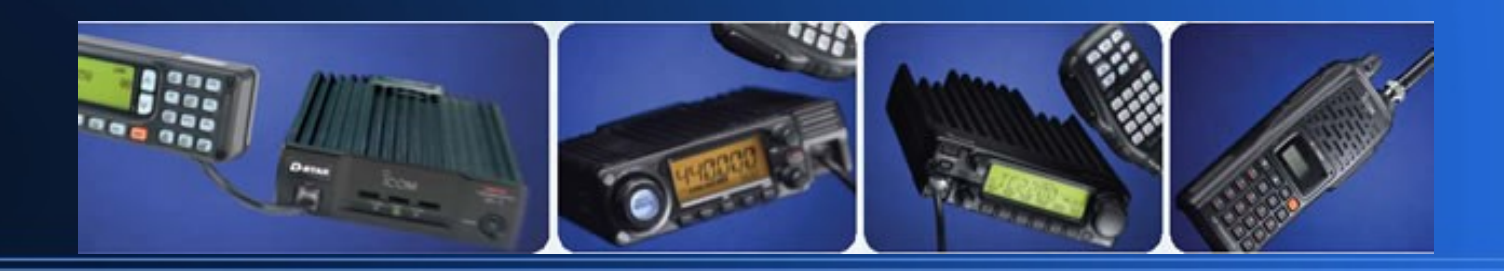

### **What is D\*Star**

- D\*Star stands for "Digital Smart Technology for Amateur Radio
- Developed by Japanese Amateur Radio League (JARL) and is an open standard.
- Icom is currently the only manufacturer of commercial radios
- Kenwood does have a rebadged ID800 mobile in Japan but not US
- D\*Star is an open standard, anyone who wants to can build equipment
- meeting the standard.
- Non-Icom Hardware been available for some time-- DV Dongle, D-Star Node Adapter.
- Dstar is a 100% digital voice and data standard-- signals are digital from microphone to speaker, end to end.

### **D\*Star Air Protocol**

- Dstar uses a GMSK codec ( Gaussian Mean Shift Keying encoder/decoder) at 4800 bits per second in Digital Voice Mode (DV)
- This codec is called AMBE (Advanced Multi-Band Excitation).
- AMBE is a product of Digital Voice Systems Incorporated (DVSI)
- AMBE is similar to (but not the same as) the P-25 (IMBE) digital voice used by Public Safety, they are cousins and are not interoperable
- Trivia question: Dstar is actually used for public safety communications in Japan.

### **D\*Star Modes**

- Digital Voice(DV) 4800 bits per second
	- 2400 bps GMSK voice data
	- 1200 bps forward error correction (FEC) data
	- − 1200 bps serial data (packet replacement/D\*PRS)
	- − Available on all D-star radios
- Digital Data(DD) -- 128kbps
	- − 1.2 gig with ID-1 Only
	- − Effective rate ~90 kbps (feels like a fast dialup)
	- Can be used point-to-point or through repeater module.
	- − Provided as an Ethernet connection to the computer.

### **All Bits and Bytes Now...**

- Low-speed data on all bands
	- Use to transmit position data like APRS (called D\*PRS)
	- Use for similar applications as packet (keyboard to keyboard chat, transfer small files)
	- − Not error corrected, application must handle any error correction necessary.
- High-Speed data on 1.2
	- − ID-1 connects to computer with USB and Ethernet cables
	- USB used for radio control, Ethernet for data
	- − Works similar to 802.11 cards
	- Can use point-to-point or with repeater access point

### **D-Star vs FM Operations**

- In FM world, you need 3 settings in radio
	- Frequency, Offset, Tone ==> save to mem
- D-star adds 2 more programming variables to the mix
	- Frequency, Offset, DV Mode, Call sign settings ==> save to memory slot
- Radios have much more capabilities than we are going to cover today (D\*PRS, data operation)
- Keep the manuals handy for a while. Things do get easier with time and experience!

# **Call Sign Routing**

- D\*Star is call-sign routed
- Station can be local or remote, system routes calls intelligently.
- Call sign entries are 8 characters.
- The 8th character of a callsign is reserved for the Station sub-id or the repeater ID.
- Convention is that \* is used to represent a blank space in examples.
- - W5NGU\*\*A is actually entered in radio as "W5NGU blank blank A"

### **Dstar Needs to Know**

- Need to tell Dstar system 4 things
	- − Who you are (Mycall)
	- − Who you want to talk to (URCall)
	- How are you coming in to the system (RPT1)
	- How are you going out of the system (RPT2)
- How you set up your call sign entries tells the system where to route your transmission.
	- Locally on same repeater module
	- − Multiple repeater modules (Cross band)
	- To another repeater module via the internet gateway server

# **Call sign entries**

- 4 different call signs to enter
	- − MyCall (MyC on 1st gen- V/U82, IC2200)
		- Your call sign
	- − UrCall (YuC on 1st gen)
- URCall Can be one of 4 things:
	- − A specific callsign you are calling
	- − CQCQCQ for a general call
	- /RPTCALL to route to a specific remote repeater module
	- − A Dplus Command
- MYCALL and URCall are the only two things needing to be set for simplex operation.

## **Call signs Continued**

#### • RPT1 (R1C on 1st gen)

- This is the repeater callsign you are coming into the Dstar network on.
- Must be set to the correct callsign for the repeater you are using or you will not be repeated!
- RPT2 (R2C on 1st gen)
	- Repeater callsign you are leaving the repeater stack on
	- This can be another repeater port in the stack for X-band operation, or the gateway server.
	- − Normally you will want to leave RPT2 as W5NGU\*\*G

### **Repeater Module Standards**

- Not all systems will have all bands available.
- $\cdot$  Letter identifying the band goes into  $8<sup>th</sup>$  position on call sign memories.
- US Repeater module standards (also for reflectors)
	- − A == 1.2g voice / 1.2 data
	- $B = 70$ cm voice
	- $C = 2m$  voice
	- G == Internet gateway server (not used on reflectors)
- Japanese systems use different standard
	- $A = 70$ CM
	- $B = 1.2$  voice/data
	- − No 2m module on Japanese systems

### **Some Usage Examples**

#### • Placing a CQ call on the repeater, same band

- − MyCall KD5WYU
- − UrCall CQCQCQ
- − RPT1 W5NGU\*\*C
- − RPT2 NOT USE
- Placing a local call, cross band (2m to 1.2)
	- − MyCall KD5WYU
	- − UrCall K5TCP
	- − RPT1 W5NGU\*\*C
	- − RPT2 W5NGU\*\*A

# **Icom Style Gateway Voice Usage**

Calling another station via gateway; gateway routes audio to last place rec'd

- − MyCall KD5WYU
- UrCall K5TCP
- − RPT1 W5NGU\*\*C
- − RPT2 W5NGU\*\*G
- Remote station has to register on their local repeater first (simple kerchunk)
- Directed Call to other repeater via Gateway (Icom calls this a Zone Call)
	- − MyCall KD5WYU
	- UrCall /K5TIT\*C
	- − RPT1 W5NGU\*\*C
	- − RPT2 W5NGU \*\*G

# **Dplus Linking**

- Dplus is a third-party program running on gateway that enables Echo Test, Simulcasting, DV Dongles, Reflectors, and Echolink/IRLP style repeater Linking in Dstar
- Dplus created by Robin Cutshaw AA4RC in Atlanta.
- Dplus commanded through the URCall field in your radio.
- Set Mycall, RPT1 and RPT appropriately with command in URCall, then kerchunk to send the command.
- Gateway will play back a voice file with results
	- − "Remote System Linked/Unlinked/Already Linked"
	- If not connected, you will get repeater ID track.

### **Dplus Reflectors**

- Currently 20 reflectors worldwide, more added all the time.
- List of reflectors on dstarinfo.com Reflectors tab
- Reflectors have an independent A, B, and C port
- Can link each RF module to a different place.
- Please DO NOT link more than 1 RF module to the same reflector or remote repeater.
	- Doing this causes bad things to happen to gateway and will get the administrators angry with you.

### **Dplus Dashboard**

- All gateways and reflectors provide a Dashboard web page showing recent activity and current linking status of the repeater modules
- W5NGU Dashboard at <https://dstargateway.dcara.net/status.html>
- Currently no way to determine where you are linked from RF, need to use the Dashboard.

## **OK, so how do I use Dplus**

- Dplus commanded through URCall field
- Set Mycall appropriately, RPT1 to correct RF port, RPT2 to W5NGU\*\*G, set URCall then Kerchunk
- Linking accomplished by callsign with L in the magic  $8<sup>th</sup>$  position in URCall.
- Unlinking accomplished by \*\*\*\*\*\*\*\*U (7 blank spaces and the letter U)
- Once command sent and acknowledged, set URCall back to CQCQCQ
- $\bullet$ If you forget last step, you will not make it through to destination.
- Some radios have shortcut button to do this (91AD, 92AD)

### **Some examples**

### Link 2m module to San Antonio 70CM module

- − MYCall KD5WYU
- URCall WD5STRBL
- − RPT1 W5NGU\*\*C
- − RPT2 W5NGU\*\*G
- Link 2m module to Reflector 1C Megareflector
	- − MYCall KD5WYU
	- URCall REF001CL
	- − RPT1 W5NGU\*\*C
	- − RPT2 W5NGU\*\*G

### **Some Examples, Cont'd**

### Unlink 2m module

- − Mycall KD5WYU
- URCall \*\*\*\*\*\*\*\*U
- − RPT1 W5NGU\*\*C
- − RPT2 W5NGU\*\*G

### **Other Dplus Functions**

- Dplus also gives you Echo Test & ID track
- Echo Test is called with W5NGU\*\*E in URCall
	- − Key up, talk a bit, then unkey, repeater will play audio back to you.
- ID Track called with W5NGU\*\*I in URCall
	- If you get my ID, no link established
	- If you get Remote System Linked, you are linked someplace! Unlink or Check Dashboard.

### **Gear For Dstar**

### • Icom currently the only radio manufacturer

- **Handhelds** 
	- IC-V82/U82 single band VHF/UHF radio (based on IC-V8 HT) 1<sup>st</sup> Generation
		- Work fine but has serious memory limitations
	- IC91AD dual band/dual receive
	- IC92AD dual band/Dual receive
	- IC80AD dual band/Single Receive

### **Gear for Dstar, Cont'd**

### • Mobile Radios

- − IC2200h 2m only (1st gen, memory limitations)
- − ID800h 2m/440 single receive. Discontinued.
- − ID880h 2m/440. Single receive- repl'd ID800h
- − IC2820 2m/440. Dualband dual receive + GPS module for DPRS.
- − ID-1 1.2 Ghz DV/DD radio
	- Need an ID1 for highspeed data
- DV Dongle
	- − Allows you to connect from PC over internet

### **Registration**

- Repeaters are open locally.
- Must register with one Dstar system to get out through gateway.
- Registration is web based, takes 5 minutes.
- Must be approved by admin then complete set up to add terminal information.
- Once registered, can use any Dstar system without registering again, subject to local policy of that system.
- Detailed Instructions on the club site on Dstar page

### **A word about Call Suffixes**

Certain letters are not permitted as they are recognised as they are reserved for special purposes within the D-Star system. The following letters are not permitted:

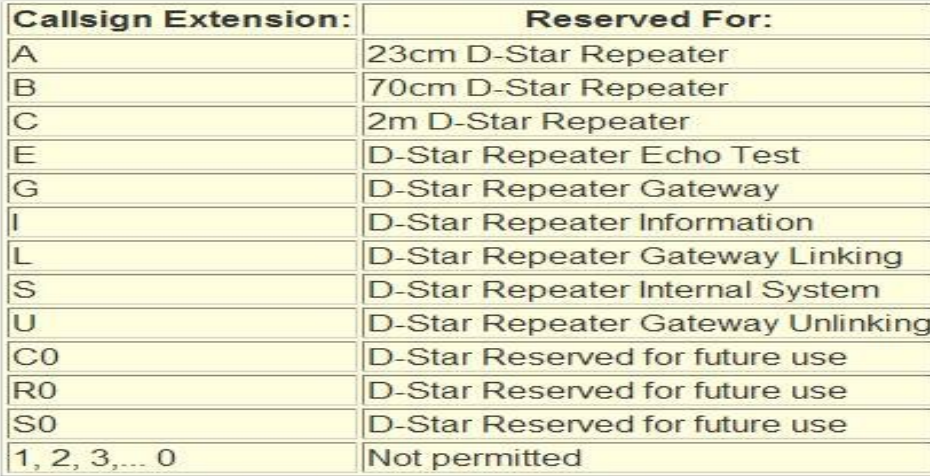

#### **Examples of appropriate callsign extensions:**

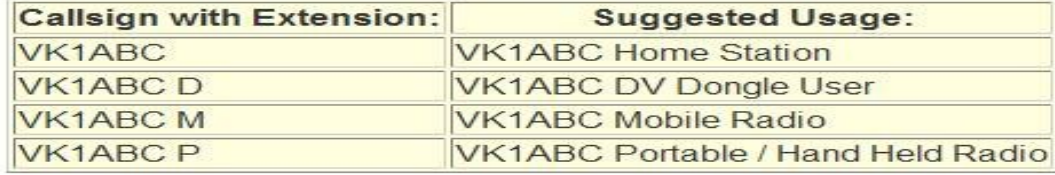

## **Repeater Operating Tips**

- Must wait until repeater stops transmitting to transmit again.
- Doubles will not be repeated (R2D2 or nasty popping noise)
- packet collisions won't be decoded by repeater
- Be extra patient, especially calling through gateway-- takes time to set up call sign lists
- Data Operation (Internet Access)
	- − G-Rated
	- − No Encrypted data (SSL, SSH sessions)
	- − No Business Content.

### **Gateway DD mode setup**

- Requires an ID-1 in DD mode
	- − MYCALL KD5WYU, URCALL W5NGU
	- − RPT1 W5NGU\*\*A, RPT2 W5NGU\*\*G
- Setup PC or router as follows:
	- IP is private class A static IP assigned to you by system at registration time (10.x.x.x)
	- − Subnet mask 255.0.0.0
	- − Default Gateway 10.0.0.1
	- − DNS Servers 10.0.0.1, 10.0.0.2
- Remember channel shared amongst all users so disable any automatic updates.
- Router between ID-1 and PC is OK to share connection.

### **Dstar Myths/Misconceptions**

- Gateway registration is not required to use repeaters locally
	- − If not registered just can't use gateway or data access with ID-1
- Not required to register with each system
	- Registered on one system, can use all gateways on the Dstar network
- Conversations are private???
	- Scanners can't decode Dstar, but anyone on the frequency with a Dstar radio can hear you.

### **Programming Templates**

- DCARA has available standard templates to assist you in programming radios
- Memory files are available on club site
- **Members will program radios on request**

### **W5NGU Dstar Repeater**

- Located at Denton Co EOC 420 feet
	- − 1.2g Voice 1293.400- (20 mhz down) (A)
	- − 1.2g Data 1253.600 simplex (ID1 calls RPS mode) (AD)
	- 70cm Voice 442.925+ (B)
	- − 2m Voice 147.450 out / 146.450 in **(1mhz odd split!) (C)**
- Future full stack at Rosston Tower (**KE5YAP**)

### **Local Dstar Repeaters**

### • K5TIT Repeater(Green Building Downtown)

- − 1.2g Voice 1293.000- (A)
- − 1.2g Data 1253.000 simplex (AD)
- 70cm voice 442.000+ (B)
- − 2m voice 147.360+(C)
- K5TIT is used as a test bed for development and Gateway access is restricted.

### **Local Dstar Repeaters**

- Mesquite (NT5RN, Eiffel Tower)
	- − 1.2 voice 1293.50000MHz -20.000 NT5RN A
	- − 1.2 data 1253.80000MHz Simplex NT5RN A
	- − VHF 145.150 -600 kHz NT5RN C
	- − UHF 443.025 +5.00 MHz NT5RN B
- Plano (K5PRK, Central Collin Co)
	- − 1.2 Voice 1295.000MHz -20.000(DV) K5PRK A
	- − 1.2 Data 1255.000MHz Simplex K5PRK A
	- − 70cm, 441.575MHz +5.0000 K5PRK B
	- − NO 2M repeater planned

### **Other Texas repeaters**

- **\*** KC5OLO Abilene
- W5ZDN Waco
- W5HAT Bruceville/Eddy
- K5CTX Temple (Belton hamfest)
- W5LM Killeen
- KE5RCS Georgetown
- W5KA Austin (not on gateway yet)
- WD5STR/WA5UNH San Antonio
- N5MDS Magnolia
- W5HDT/W5HDR/N5HDS Houston
- K5PLD Pearland
- KE5WFB Laredo

### **Web Resources**

- Icom has product manuals available on their site in PDF format
- [Dstarusers.org](http://dstarusers.org/): repeater directory, recent activity, forums, links to 3rd party applications
- [Wikipedia Dstar Article](http://en.wikipedia.org/wiki/D-STAR) is kept up to date and has links
- [Dstarinfo.com](http://dstarinfo.com/): Great info site, reflector lists, Dstar calculator programming aid
- [Ladstar.org](http://ladstar.org/): Good basic tutorials
- [NJ6N Dplus Monitor:](http://nj6n.com/dplusmon/) See who is talking where in real time

### **Other Resources**

- Yahoo Groups
	- − dstar\_digital, Dstar-Gateway, individual radio groups
- **Experienced Users** 
	- Several users here in the room know Dstar very well and will be glad to help you out.

### **Nifty Accessories Book**

- Nifty Accessories, the folks that make the guide books for radios and "cheat cards" for portables now have a [104 page book](http://www.niftyaccessories.com/E-Z%20D-STAR%20Guide.htm) available about Dstar that covers everything discussed here and more.
	- This is available from Nifty directly and also from the various ham radio dealers.

### **Go Explore**

- Dstar is a taste of the future of the radio world.
- Learning curve is daunting but results are worth it.
- Gateway system is world-wide.
- As was passed along to me the day W5NGU came on line as part of the network:

**"Welcome to the future, and welcome to the FUN!"**

### **WHEW!**

- **Holy cow man, this is a TON OF STUFF!!!!!!!!**
- Any questions?

# **THANK YOU FOR YOUR TIME!**